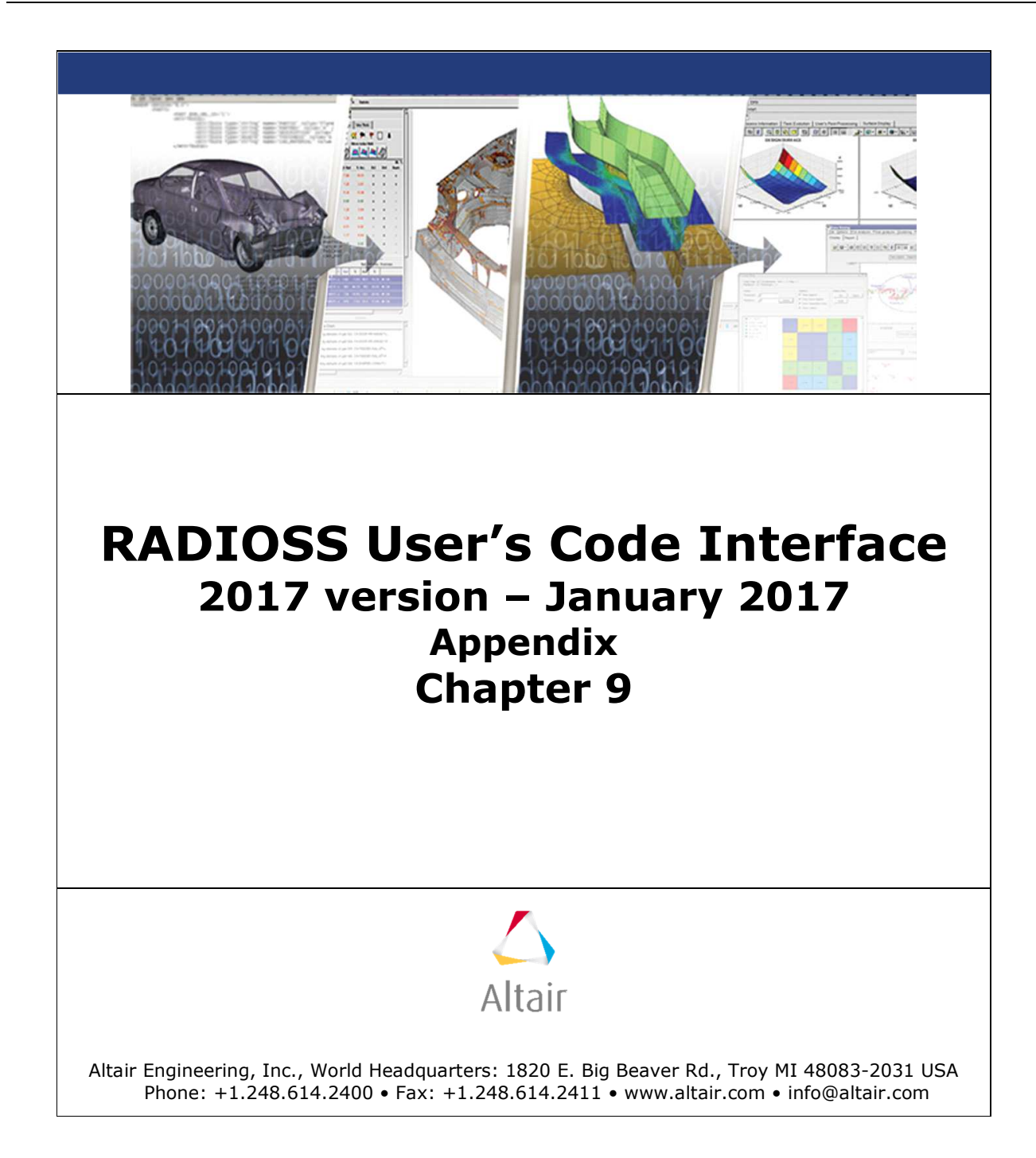

 $\overline{\phantom{a}}$ 

# **TABLE OF CONTENTS**

## **9.0 Appendix**

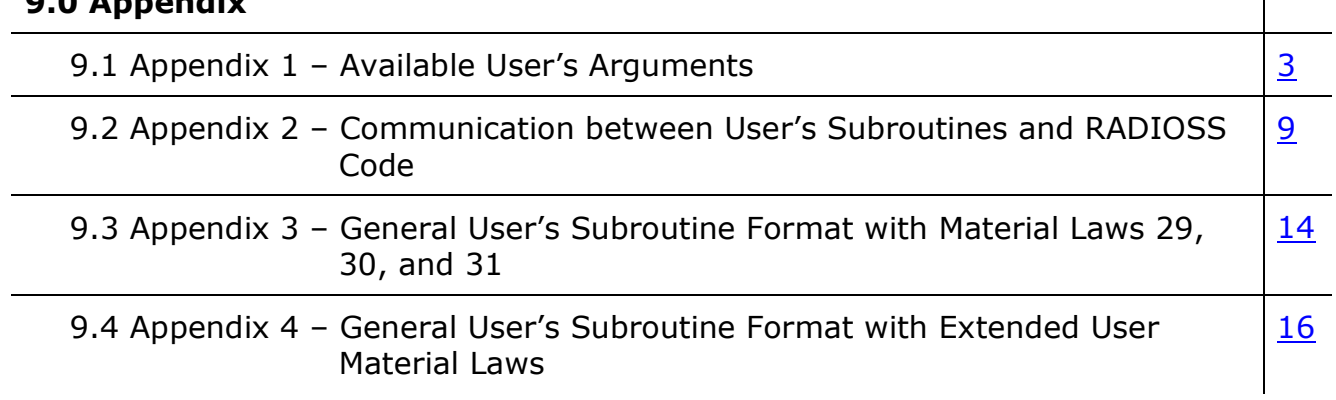

## **9.1 – Appendix 1 – Available User's Arguments**

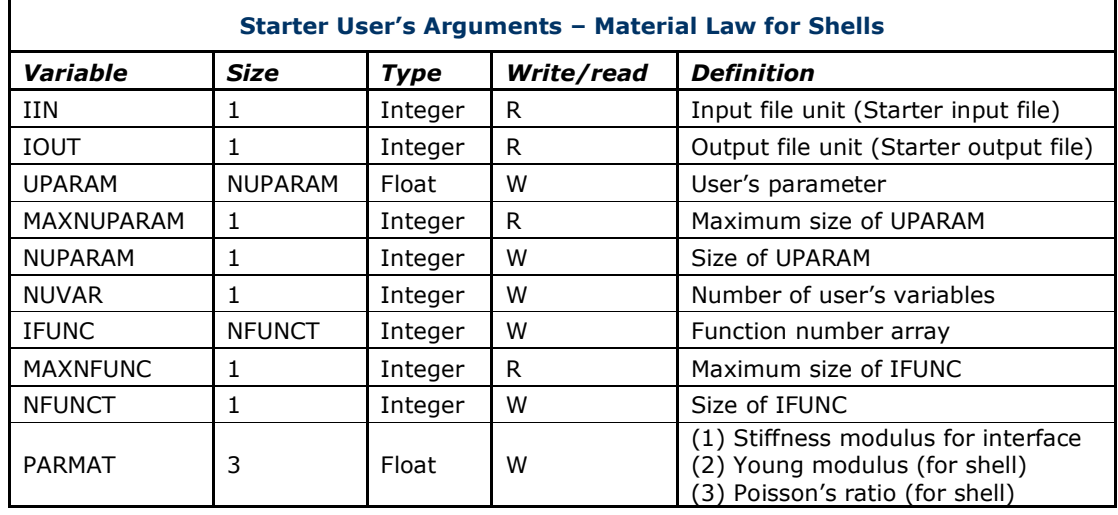

9.1.1 Available Starter User's Arguments

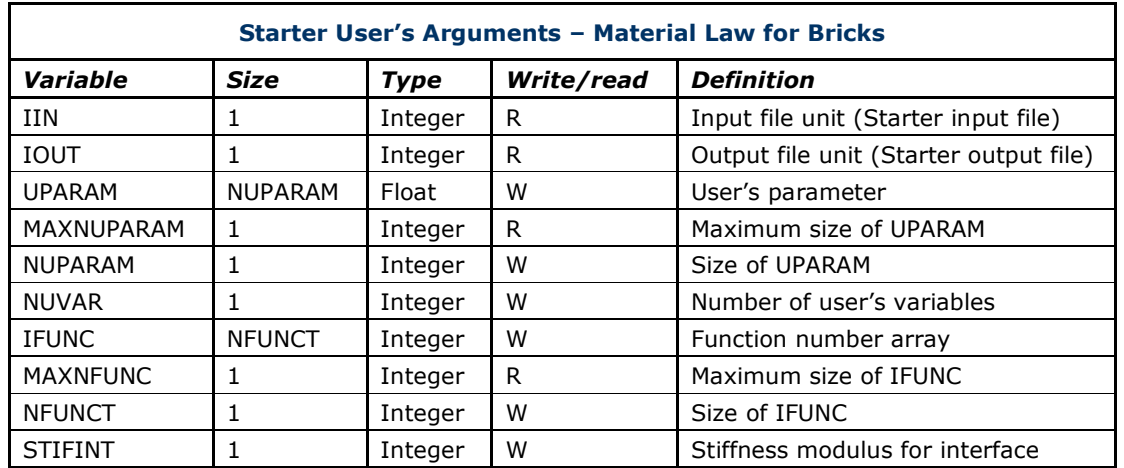

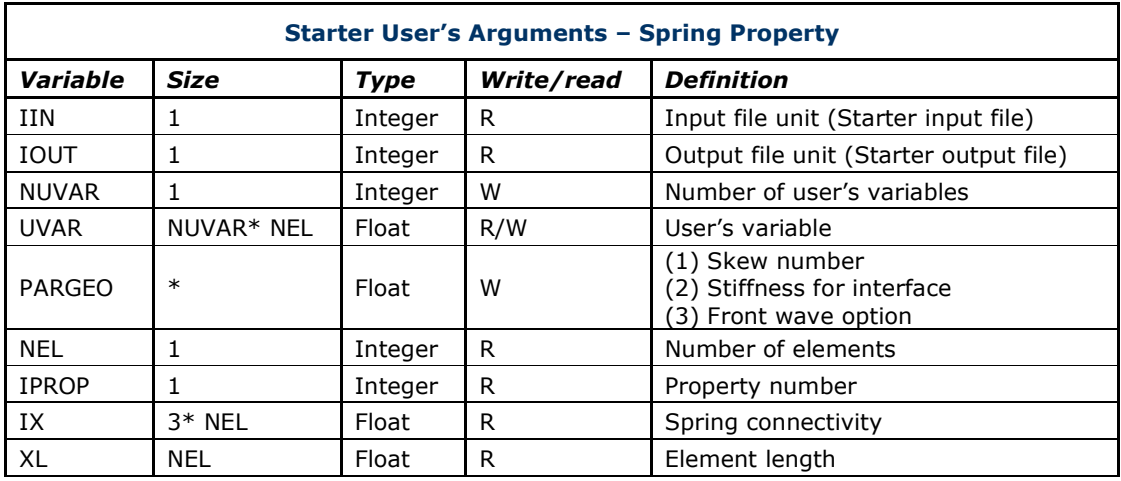

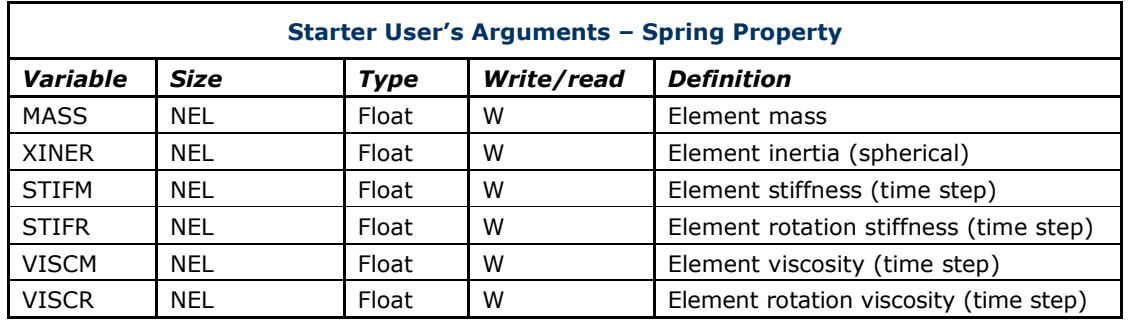

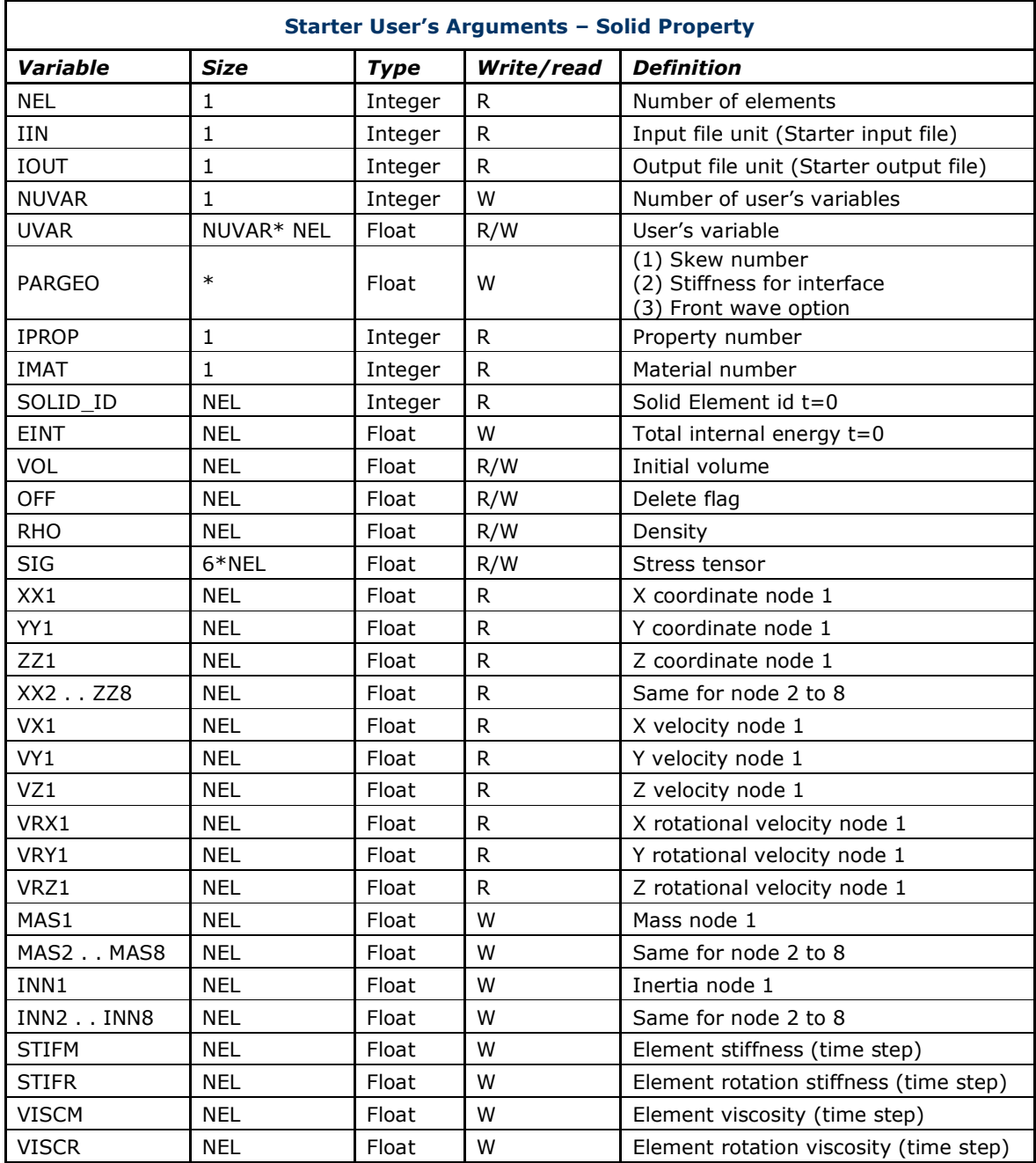

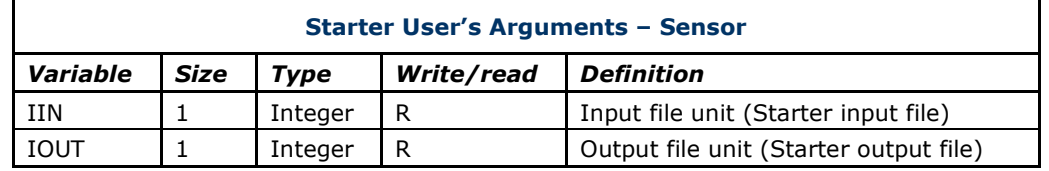

## 9.1.2 Available Engine User's Arguments

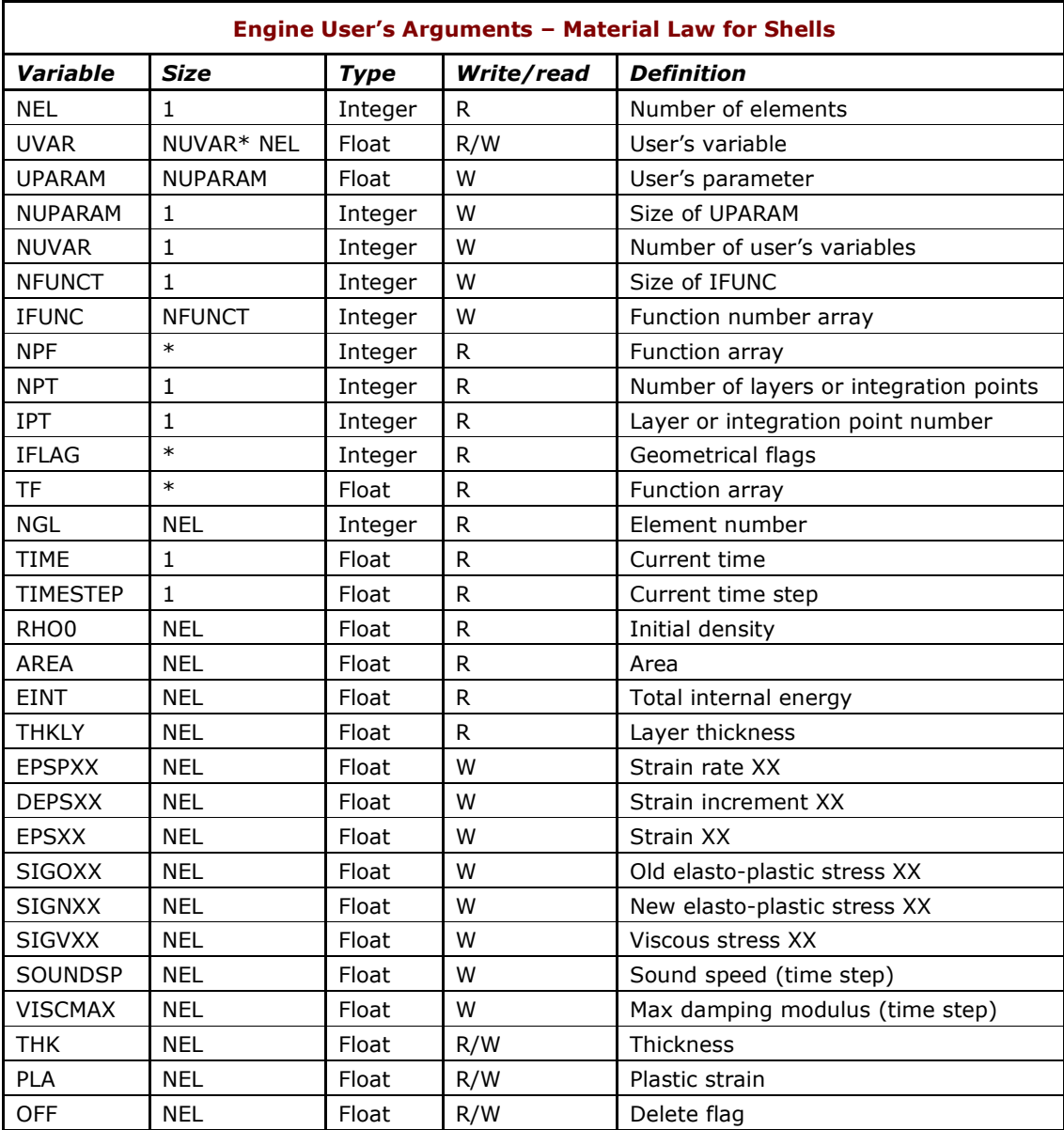

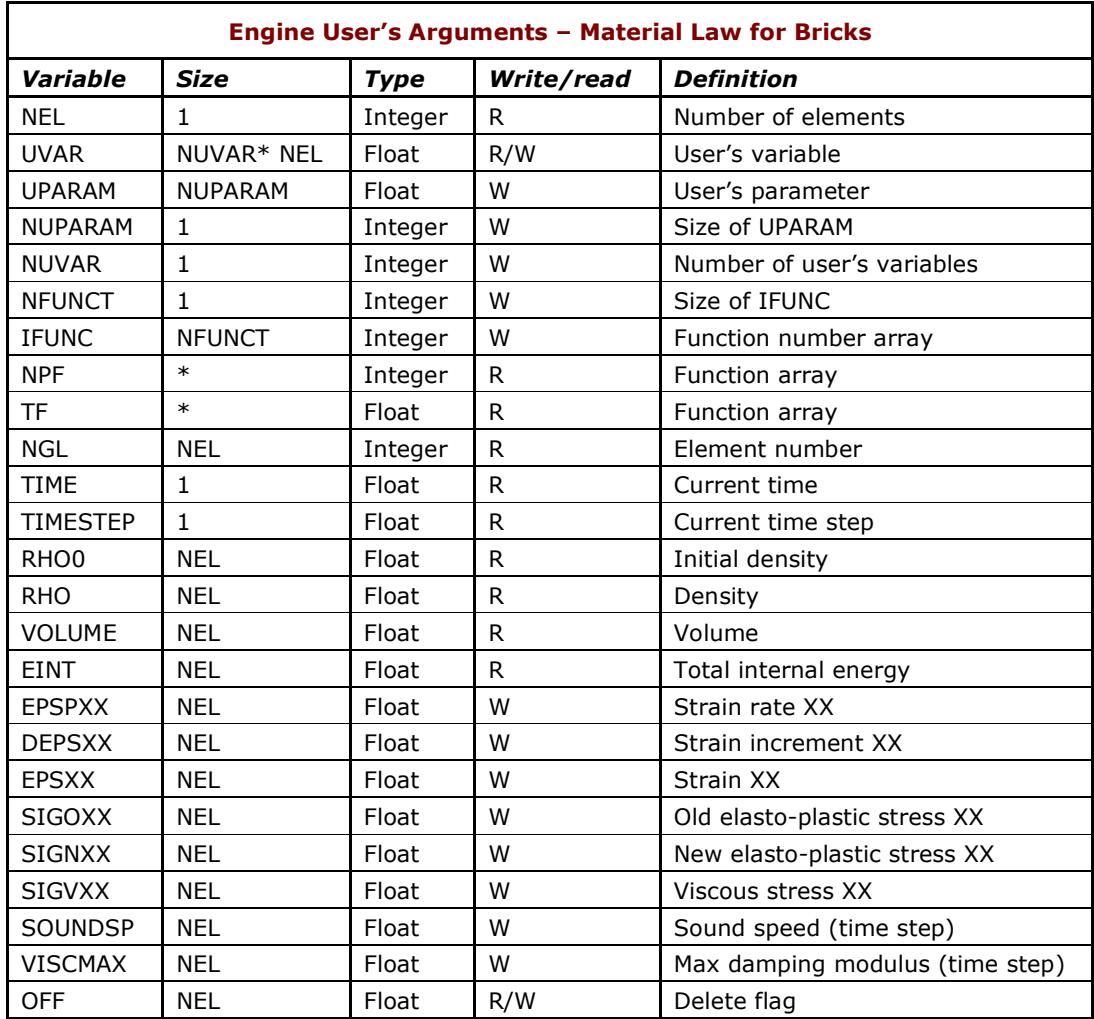

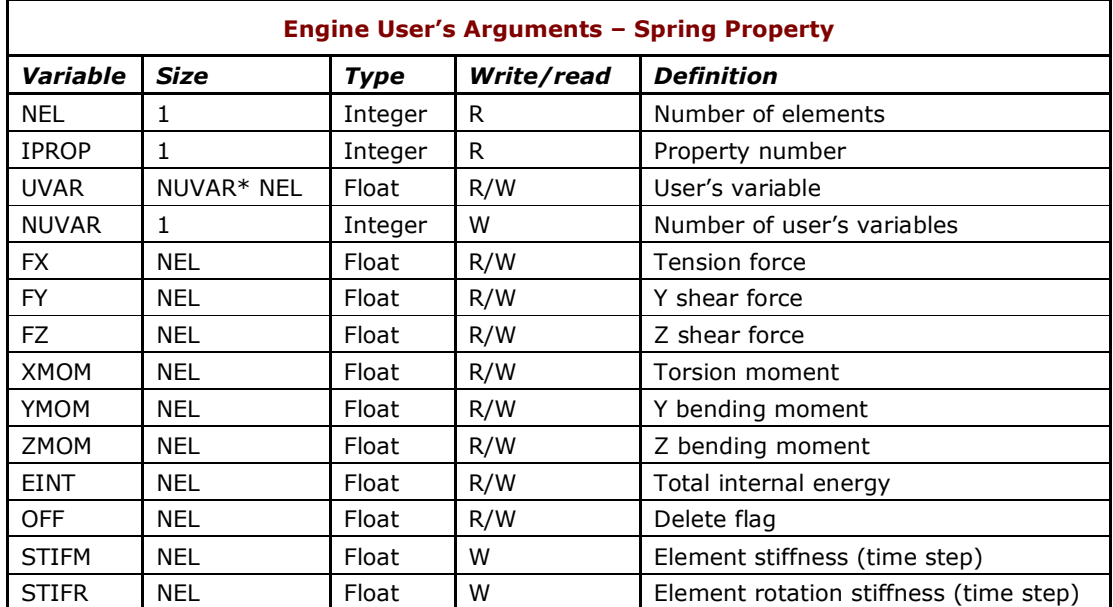

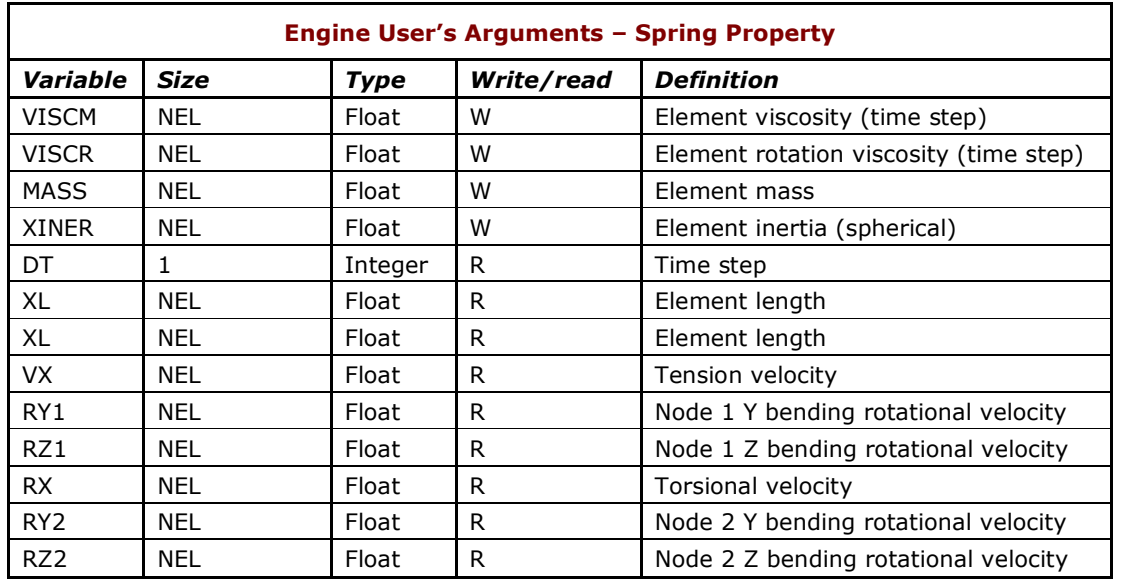

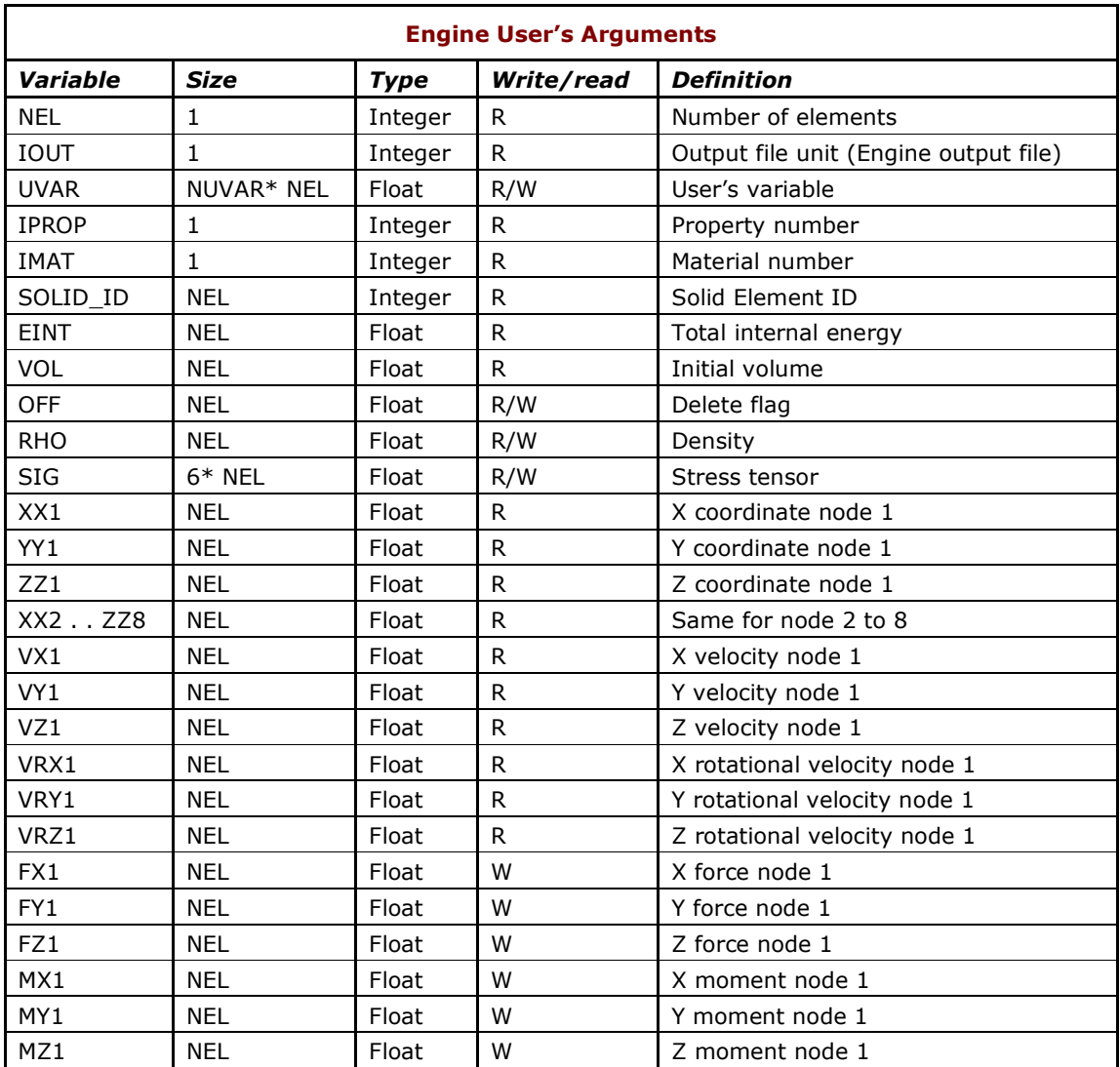

![](_page_7_Picture_38.jpeg)

![](_page_7_Picture_39.jpeg)

### **9.2 – Appendix 2 – Communication between User's Subroutines and RADIOSS Code**

The main functions to access user's properties and materials are return functions and storage functions.

![](_page_8_Picture_264.jpeg)

GET\_TABLE\_VALUE(NSENS, XX0,XDIM, tmp)

![](_page_9_Picture_147.jpeg)

**Notes:** The geometry data (property) must be stored in RADIOSS storage with function SET\_U\_GEO(value\_index,value). If some standard RADIOSS functions (time or x,y) are used, function IDs must be stored with function SET\_U\_PNU(func\_index,func\_id,KFUNC). If the property refers to user material, material IDs must be stored with function SET\_U\_PNU(mat\_index,mat\_id,KMAT). If the property refers to user property, sub-property IDs must be stored with function SET\_U\_PNU(sub\_prop\_index,sub\_prop\_id,KPROP). SET\_U\_GEO and SET\_U\_PNU return 0 if there are no errors. SET\_U\_GEO and SET\_U\_PNU return the maximum allowed index if the index is larger than this maximum. For TABLES use the subroutine: GET\_TABLE\_VALUE INTEGER: TABLE\_id = GET\_NUMTABLE(TableID) GET\_TABLE\_VALUE(TABLE\_id, XX, X\_DIM,YY), where XX is the input vector of dimension X\_DIM and YY is the returned value.

Specific functions for user's subroutines type sensor include those below.

![](_page_10_Picture_280.jpeg)

![](_page_11_Picture_69.jpeg)

Figure 2: Communication between user's modules and RADIOSS database

![](_page_12_Figure_2.jpeg)

#### **9.3 – Appendix 3 – General User's Subroutine Format with Material Laws 29, 30, and 31**

![](_page_13_Figure_2.jpeg)

#### 9.3.2 Example Engine Format

![](_page_14_Figure_2.jpeg)

#### **9.4 – Appendix 4 – General User's Subroutine Format with Extended User Material Laws**

#### 9.4.1 Example Starter Format

![](_page_15_Figure_3.jpeg)

#### 9.4.2 Example Engine Format

![](_page_16_Figure_2.jpeg)

**END**